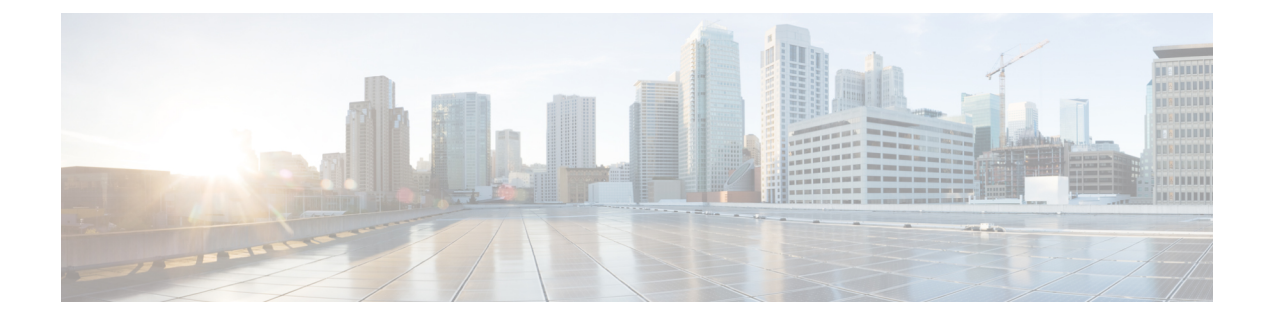

## **show apn-profile**

This chapter describes the output of the **show apn-profile** command.

• show [apn-profile](#page-0-0) full name, on page 1

## <span id="page-0-0"></span>**show apn-profile full name**

**Table 1: show apn-profile full name Command Output Descriptions**

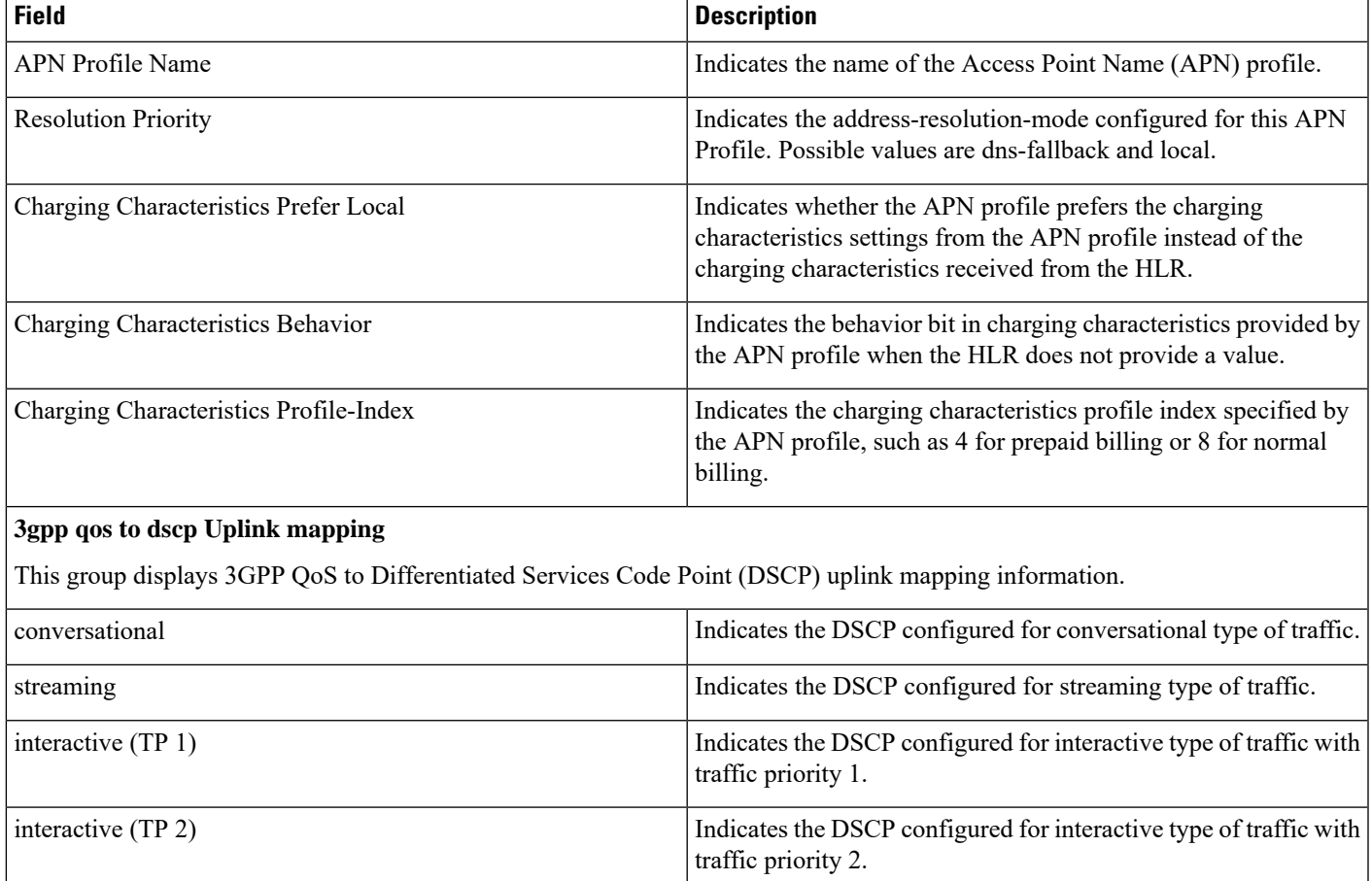

I

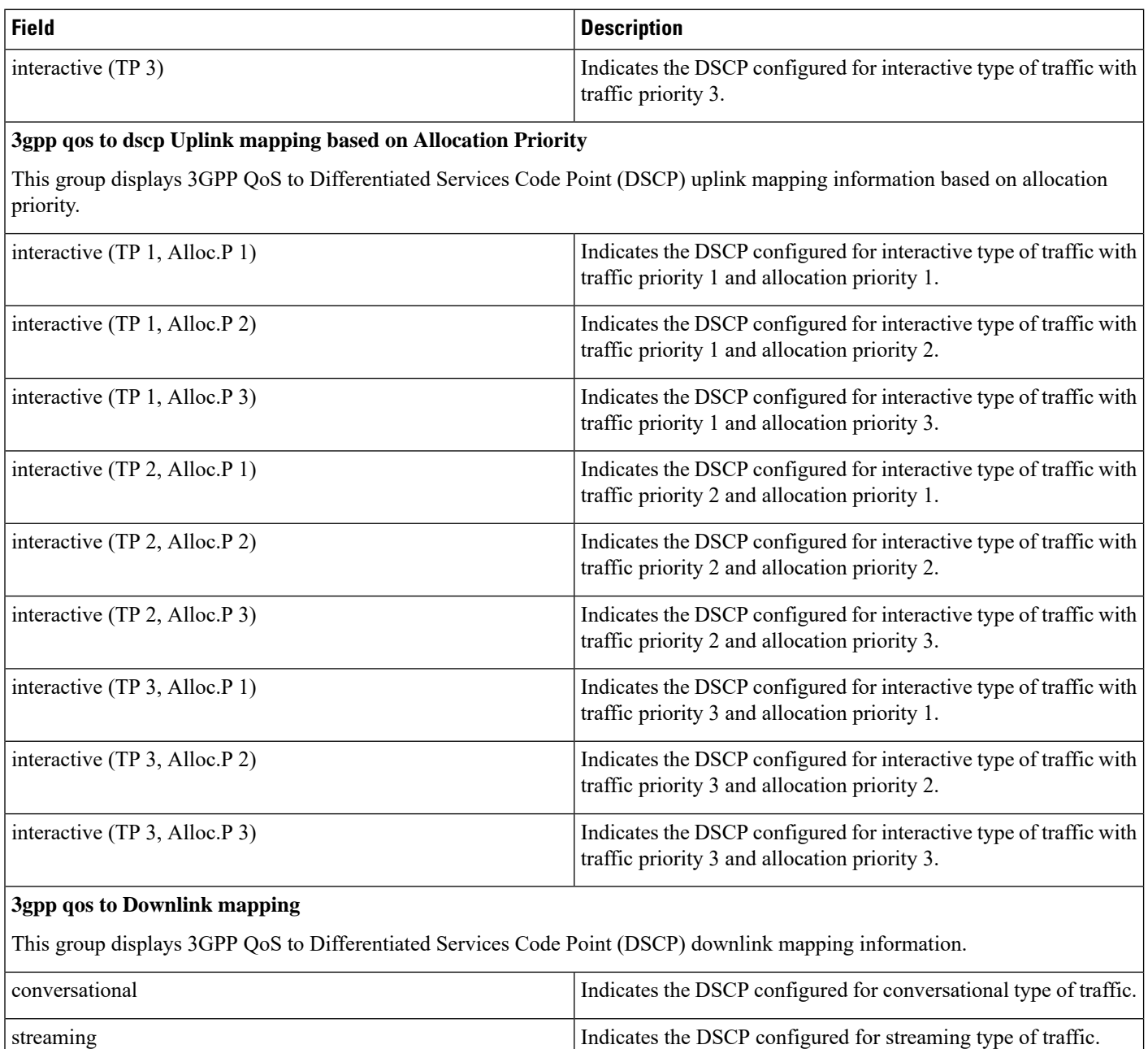

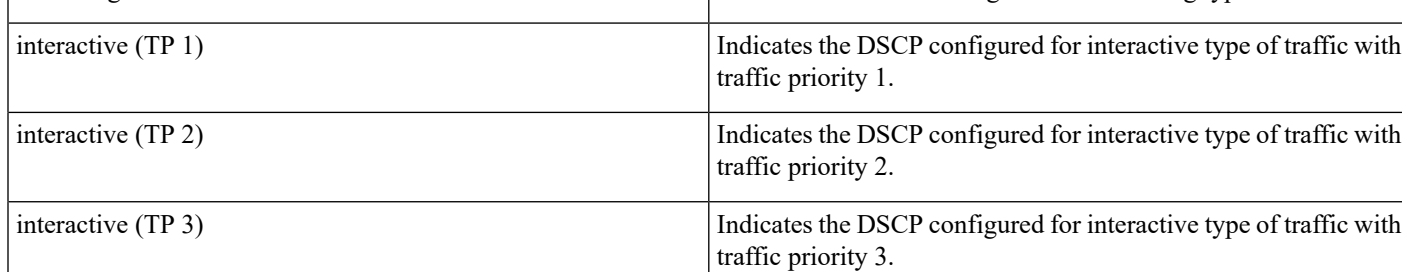

 $\mathbf l$ 

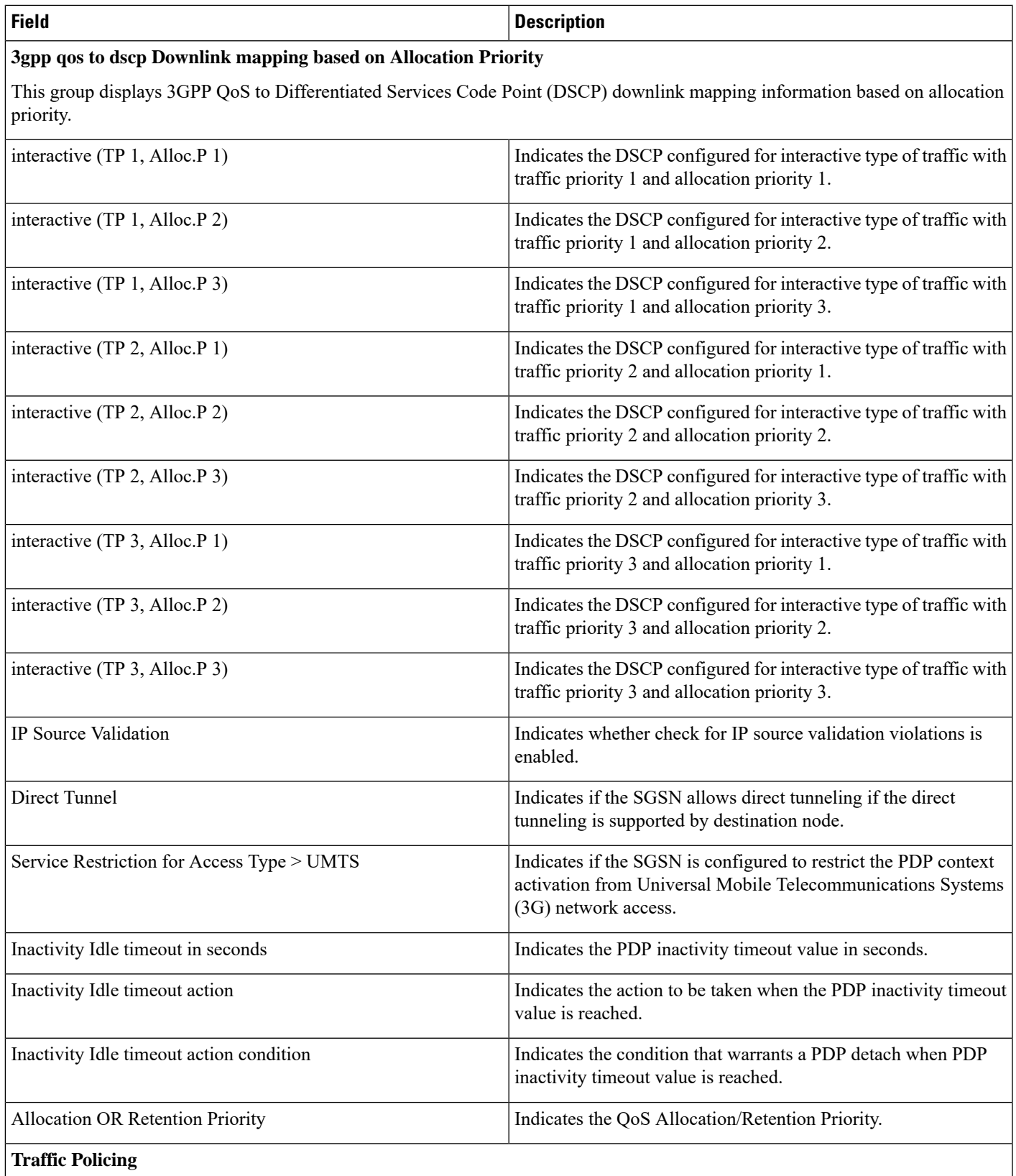

 $\mathbf I$ 

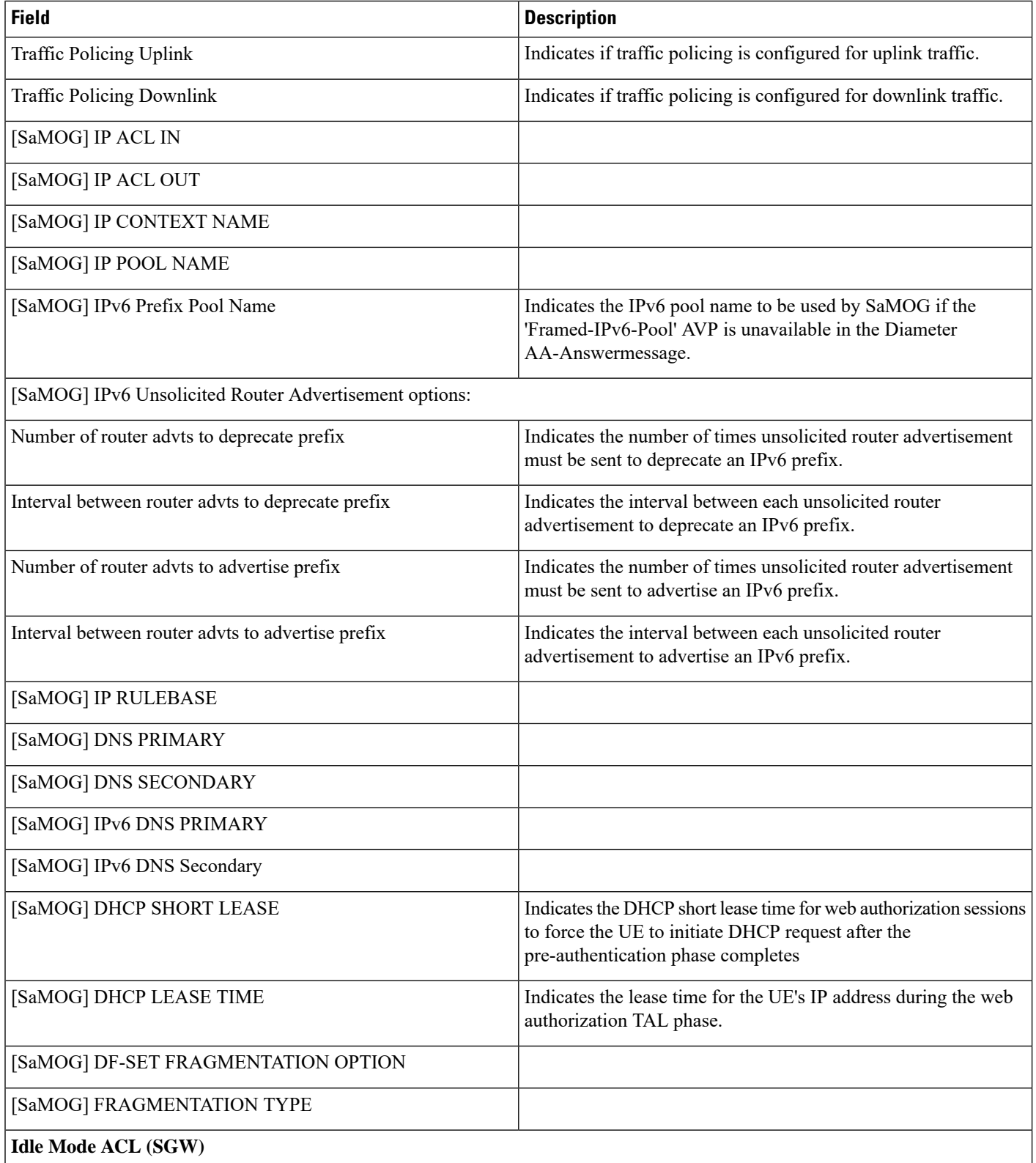

i.

 $\mathbf l$ 

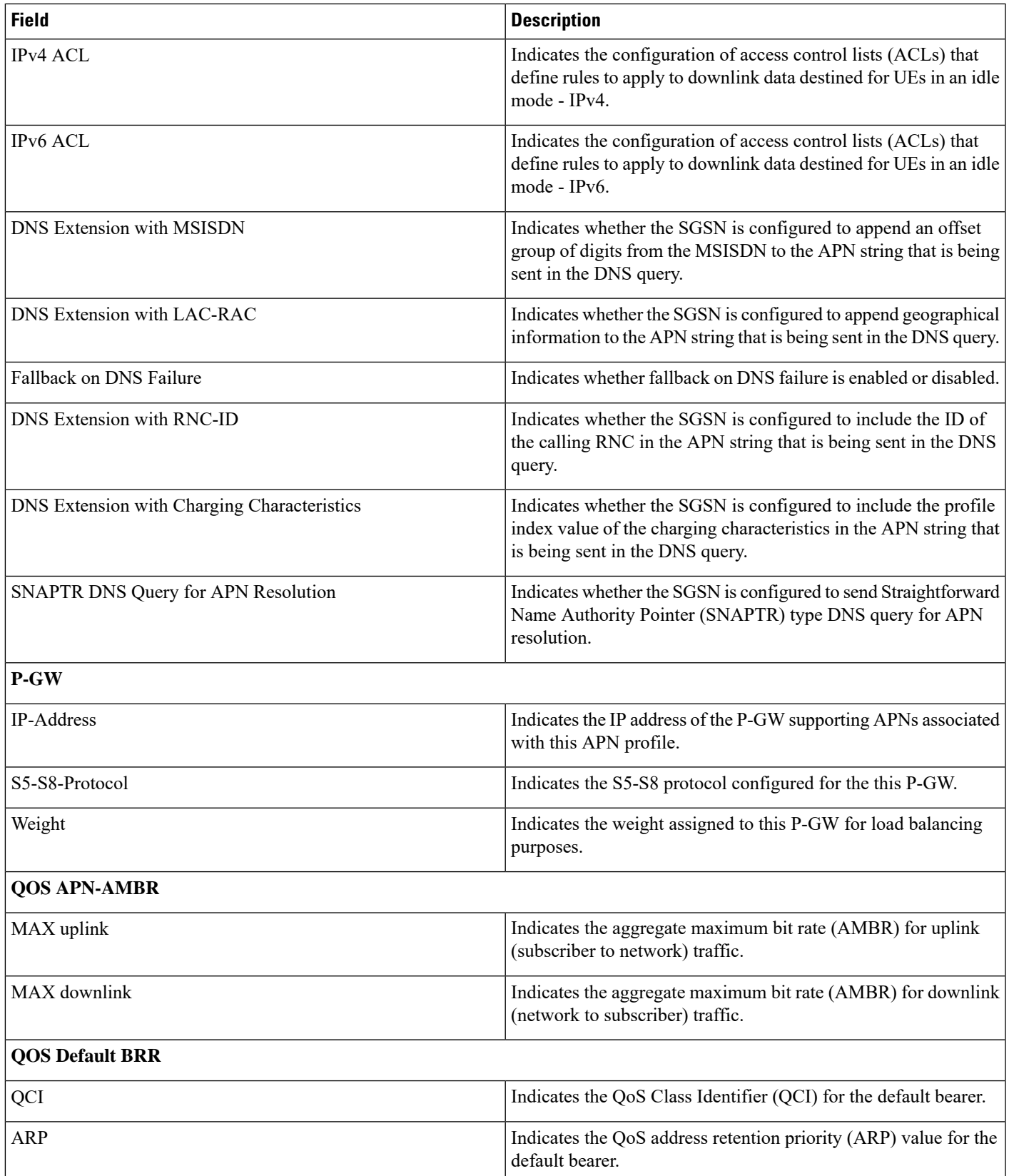

I

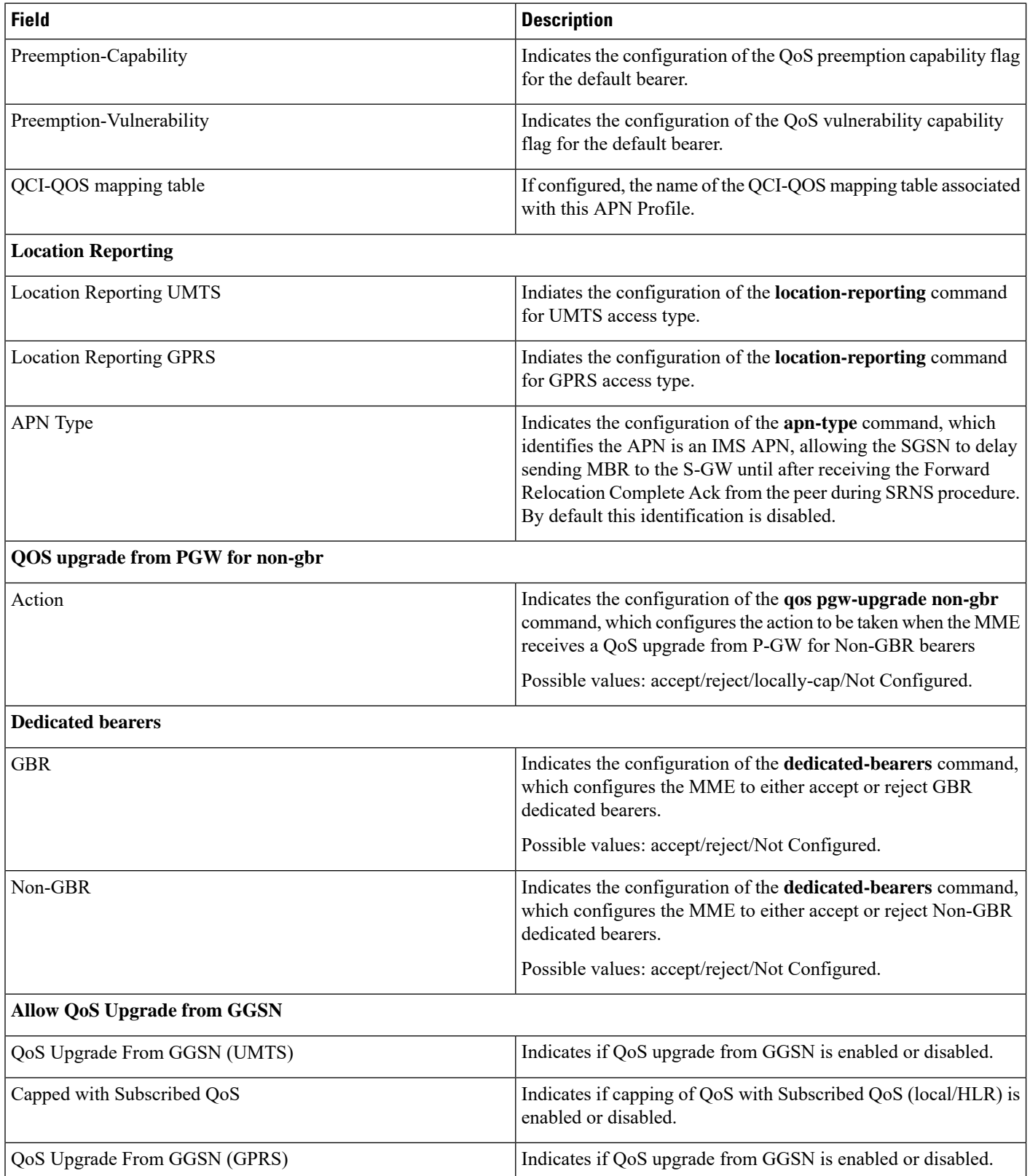

 $\mathbf{l}$ 

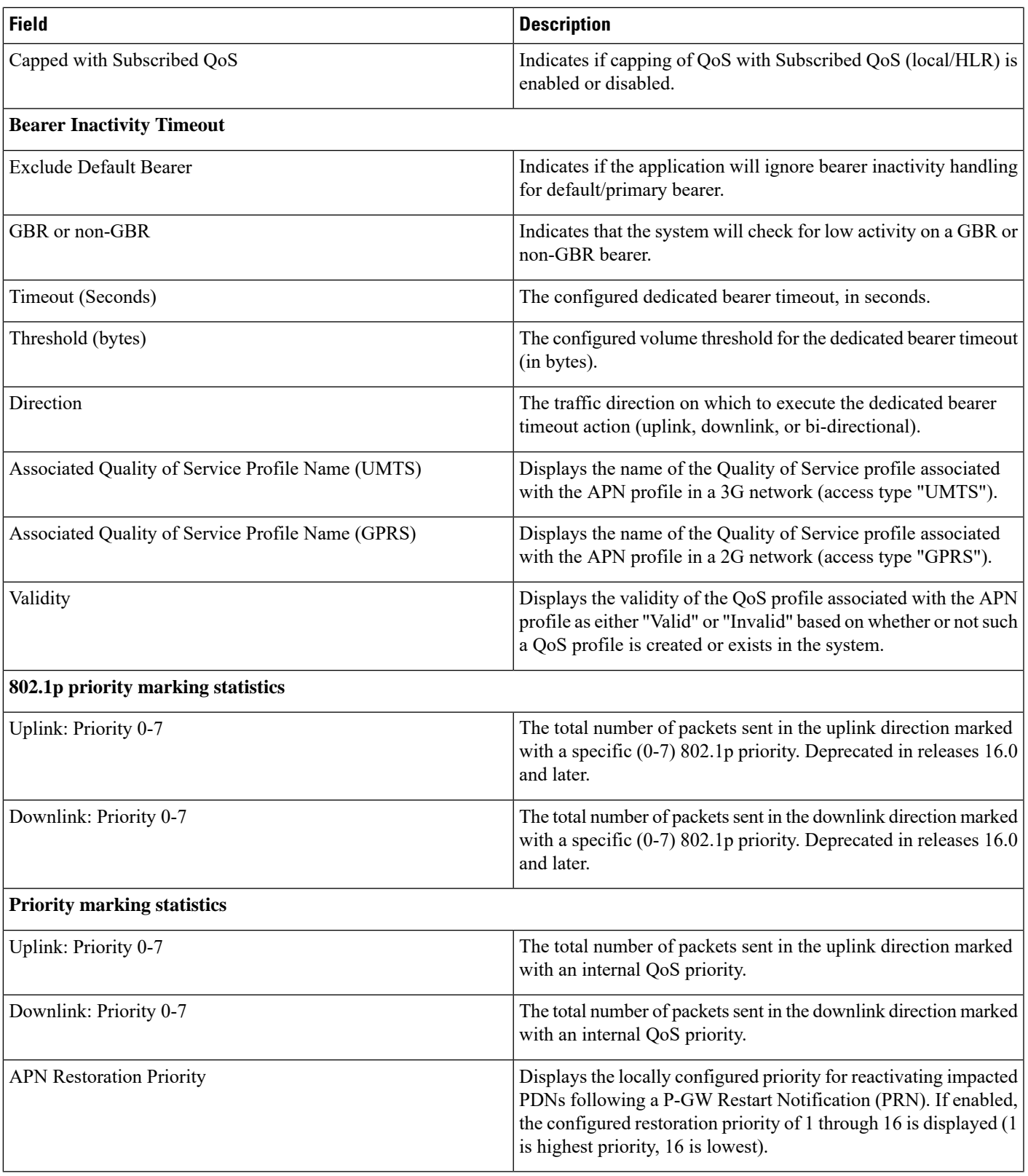

 $\mathbf l$ 

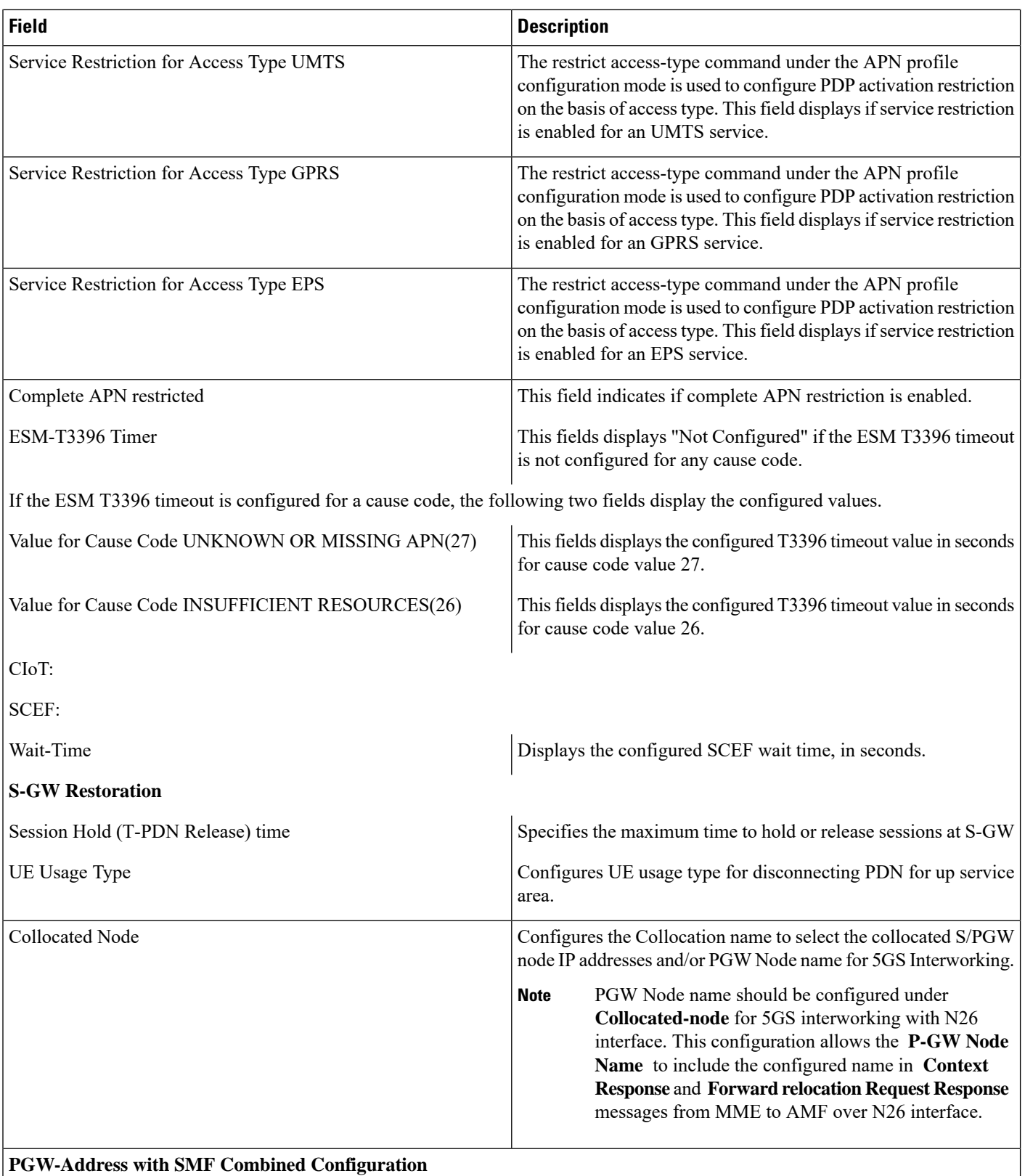

 $\mathbf{l}$ 

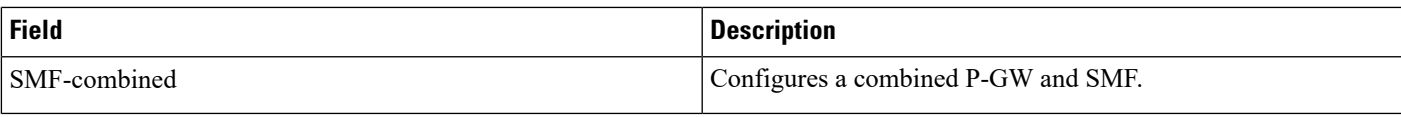

 $\mathbf I$